長野信用金庫 主催

## 令和4年度補正「事業再構築補助金」 活用オンラインセミナー 令和5年4月21日(金) 開催日時  $15:00 \sim 16:00$

講師 **経済産業省 関東経済産業局**

## ム **プログラム**

 事業再構築補助金 第10回公募からの変更点 関東経済産業局 産業部 中小企業課

 事業再構築の考え方と事業計画の作成について 長野信用金庫 地域みらい応援部

**公募要領の変更点についてご説明します!!**

- 【Point 1】 コロナウイルス流行の影響で売上が減少していなくても本補助金の対象 となり得る
- 【Point 2】 新たに創設される「成長枠」・「産業構造転換枠」には、業種・業態の指定 がある
- 【Point 3】 業況が厳しい事業者向けの申請枠は、引き続き継続する
- 【Point 4】 賃上げ事業者に対しては、一定の優遇措置が設けられる
- 対象事業者さま ・北信地区に事業所を有する事業者さま ・第10回公募以降で申請予定の事業者さま
	- 開催方法 ・オンライン会議システムZoom(詳細は裏面をご覧ください。)

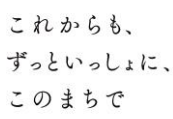

**参加費 無料**

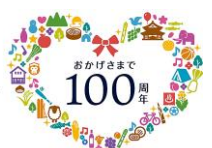

長野信用金庫

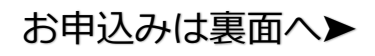

## お申込み方法

1. 長野信用金庫のホームページへアクセスし、[法人のお客さま]▶[各種お申込]の順にお進みいた だき、

「令和4年度補正『事業再構築補助金』活用オンラインセミナー」を選択します。 お申込みはこちら▷http://www.nagano-shinkin.jp/hojin/appform/

- 2. 必要事項を入力して仮エントリーが完了すると、ご登録いただいたアドレスに「仮エントリー申込 完了のお知 らせ」が届きます。
- 3. 「仮エントリー申込完了のお知らせ」に記載されたURLをクリックすると、本エントリーサイトへ アクセスできます。
- 4. 必要事項を入力して本エントリーが完了すると、ご登録いただいたアドレスに「本エントリー申込 完了のお知らせ」が届きます(※この時点では、まだエントリーは完了していません)。

5. 当金庫による確認が完了すると、「エントリー完了のお知らせ」が届き、お申込みが完了します。 ※「info\_pre-entry@nagano-shinkin.jp」及び「info\_noreply@nagano-shinkin.jp」からのメールが届くよ うに、事前にメール設定をご確認ください。

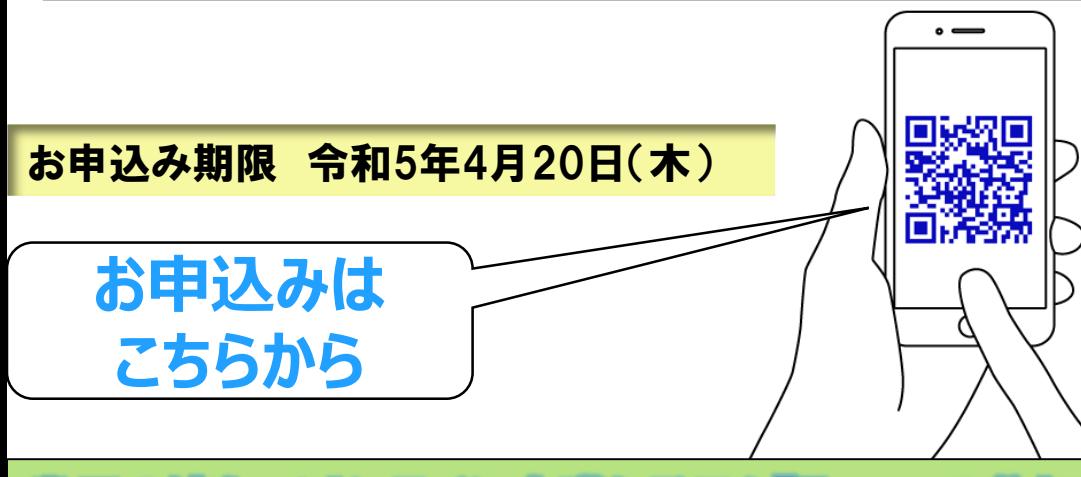

## 当日の流れ<オンライン会議システム「Zoom」の参加方法について>

- 1. 「エントリー完了のお知らせ」に記載されているURLをクリックしてください。
- 2. Zoomの画面が開きます。時間になりますとミーティング会場への入室が可能となり、セミナーの視 聴ができます。

※使用するブラウザは、google chromeを推奨します。

※事前にお使いのPC・タブレット・スマートフォンにZoomをダウンロードしておくことをお勧めします。 ※お使いのPC・タブレット・スマートフォンにZoomがインストールされていない場合、「エントリー完了 のお知らせ」メールに記載のURLをクリックしますと、Zoomのダウンロードを求める画面となります。

▽Zoomダウンロードページ

- ・Zoom公式サイト
- https://zoom.us/
- ・iPhone/iPad版

https://apps.apple.com/jp/app/zoom-cloud-meetings/id546505307

・Android版

https://play.google.com/store/apps/details?id=us.zoom.videomeetings&hl=ja ※ダウンロードは無料ですが、通信費はお客さまのご負担となります。

お問い合わせ先 長野信用金庫 地域みらい応援部担当: 石沢・竪谷 TEL 026-228-0221(代表)(月~金 9:00~17:00 祝日除く)

これからも、 ずっといっしょに、 このまちで

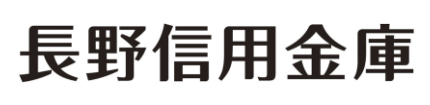